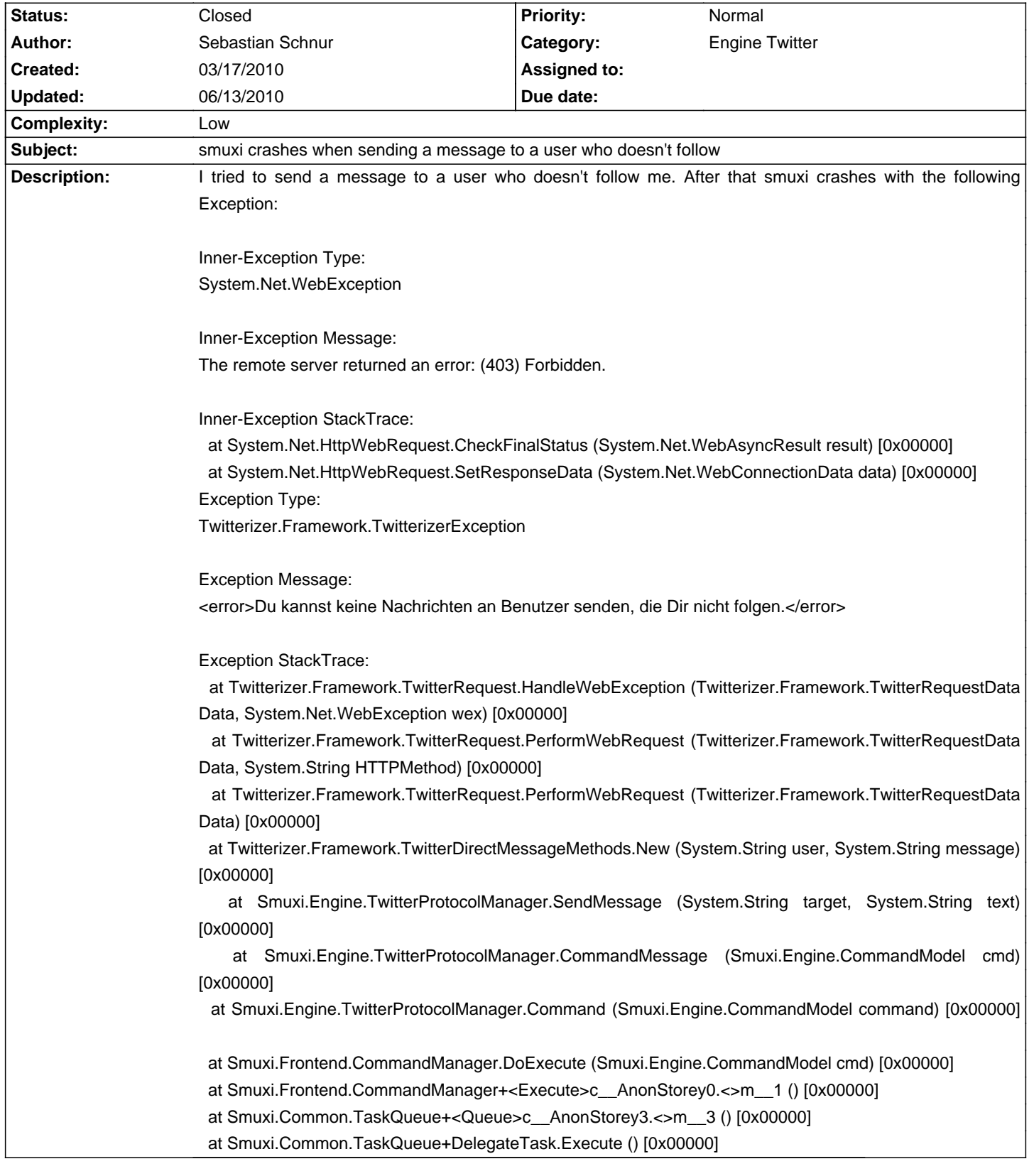

# Smuxi Issues [FROZEN ARCHIVE] - Bug # 363: smuxi crashes when sending a message to a user who does

#### **History**

#### **03/21/2010 12:19 PM - Mirco Bauer**

## - Category set to Engine Twitter

## - Target version set to 0.7.2

- Complexity set to Low

## **06/13/2010 06:03 PM - Mirco Bauer**

- Status changed from New to Closed

- % Done changed from 0 to 100

Applied in changeset commit:"f19d402437f22e0e0d883127d028ab883a78a7a8".